## МИНИСТЕРСТВО КУЛЬТУРЫ РЕСПУБЛИКИ БАШКОРТОСТАН Государственное бюджетное профессиональное образовательное учреждение Республики Башкортостан **Средний специальный музыкальный колледж**

#### Сагитов

Ришат Рафкатович

Подписано цифровой подписью: Сагитов Ришат Рафкатович Дата: 2023.08.30 15:07:53 +05'00'

ОП.05 «Музыкальная информатика»

**РАБОЧАЯ ПРОГРАММА**

## **ОП.00 Общепрофессиональные дисциплины Профессиональный учебный цикл**

специальности 53.02.03 «Инструментальное исполнительство» (по видам инструментов)

Рабочая программа общепрофессиональной учебной дисциплины разработана на основе Федерального государственного образовательного стандарта среднего профессионального образования по специальности **53. 02. 03 «Инструментальное исполнительство» (по видам инструментов)**

Организация разработчик: ГБПОУ РБ Средний специальный музыкальный колледж

Разработчики: **Сафин М.К**., зав. ПЦК «Инструменты народного оркестра»

## **СОДЕРЖАНИЕ**

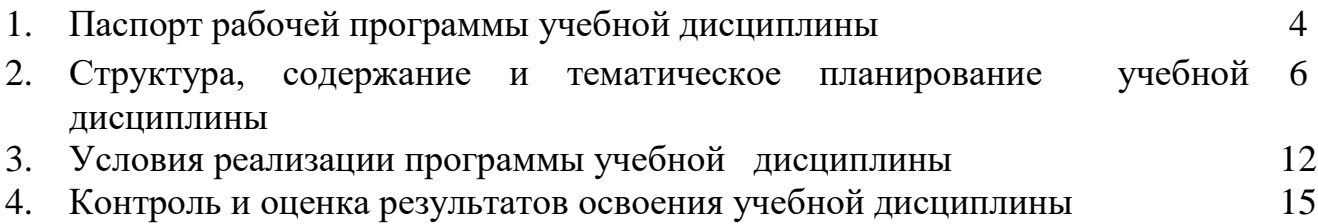

## **1.ПАСПОРТ РАБОЧЕЙ ПРОГРАММЫ УЧЕБНОЙ ДИСЦИПЛИНЫ ОП.05 «МУЗЫКАЛЬНАЯ ИНФОРМАТИКА»**

#### **1.1. Область применения программы, место в структуре ИОП в ОИ**

Рабочая программа общепрофессиональной учебной дисциплины ОП.05 «Музыкальная информатика» относится к обязательной части профессионального учебного цикла основной профессиональной образовательной программы среднего профессионального образования, интегрированной с образовательными программами основного общего и среднего общего образования (ИОП в ОИ) в соответствии с ФГОС по специальности 53.02.03 Инструментальное исполнительство (по видам инструментов)**.**

Рабочая программа дисциплины может быть использована в дополнительном профессиональном образовании (курсы повышения квалификации, переподготовка) по направлениям «Образование и наука», «Культура и искусство», и профессиональной подготовке в образовательных учреждениях, реализующих ИОП в ОИ по специальности 53.02.03 Инструментальное исполнительство (по видам инструментов).

#### **1.2. Цель и задачи программы - требования к результатам освоения дисциплины:**

В результате освоения общепрофессиональной дисциплины «Музыкальная информатика» обучающийся должен:

#### **уметь:**

делать компьютерный набор нотного текста в современных программах;

использовать программы цифровой обработки звука;

ориентироваться в частой смене компьютерных программ;

#### **знать:**

способы использования компьютерной техники в сфере профессиональной деятельности;

наиболее употребимые компьютерные программы для записи нотного текста; основы MIDI-технологий;

Освоение программы дисциплины ведет к формированию общих (ОК) и профессиональных (ПК) компетенций:

ОК 1. Понимать сущность и социальную значимость своей будущей профессии, проявлять к ней устойчивый интерес.

ОК 2. Организовывать собственную деятельность, определять методы и способы выполнения профессиональных задач, оценивать их эффективность и качество.

ОК 3. Решать проблемы, оценивать риски и принимать решения в нестандартных ситуациях.

ОК 4. Осуществлять поиск, анализ и оценку информации, необходимой для постановки и решения профессиональных задач, профессионального и личностного развития.

ОК 5. Использовать информационно-коммуникационные технологии для совершенствования профессиональной деятельности.

ОК 6. Работать в коллективе, эффективно общаться с коллегами, руководством.

ОК 7. Ставить цели, мотивировать деятельность подчиненных, организовывать и контролировать их работу с принятием на себя ответственности за результат выполнения заданий.

ОК 8. Самостоятельно определять задачи профессионального и личностного развития, заниматься самообразованием, осознанно планировать повышение квалификации.

ОК 9. Ориентироваться в условиях частой смены технологий в профессиональной деятельности.

ПК 1.3. Осваивать сольный, ансамблевый, оркестровый исполнительский репертуар в соответствии с программными требованиями.

ПК 1.8. Создавать концертно-тематические программы с учетом специфики восприятия различными возрастными группами слушателей.

ПК 2.5. Применять классические и современные методы преподавания, анализировать особенности отечественных и мировых инструментальных школ.

#### **1.3. Количество часов на освоение программы дисциплины**

Общая трудоемкость дисциплины составляет 48 академических часов, в том числе:

– контактной (аудиторной) работы: 34 часа, в том числе в форме практической подготовки 22 часа;

– самостоятельной работы обучающегося: 14 часов.

### **2. Структура, содержание, тематическое планирование учебной дисциплины**

Реализация общепрофессиональной дисциплины «Музыкальная информатика» осуществляется путем проведения мелкогрупповых уроков и практических занятий.

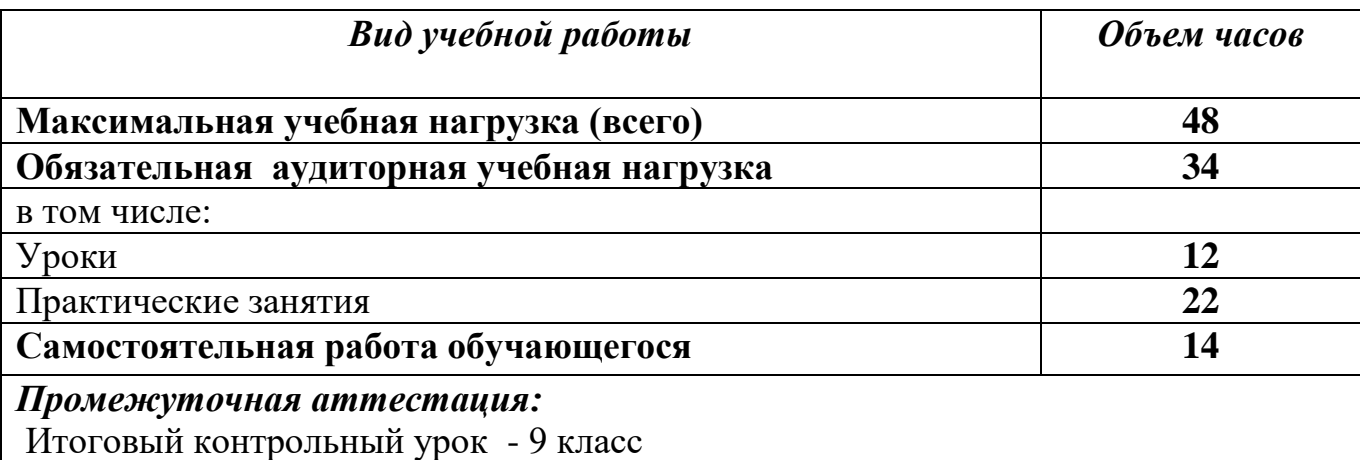

# **2.2. Тематическое планирование и содержание учебной дисциплины «Музыкальная информатика»**

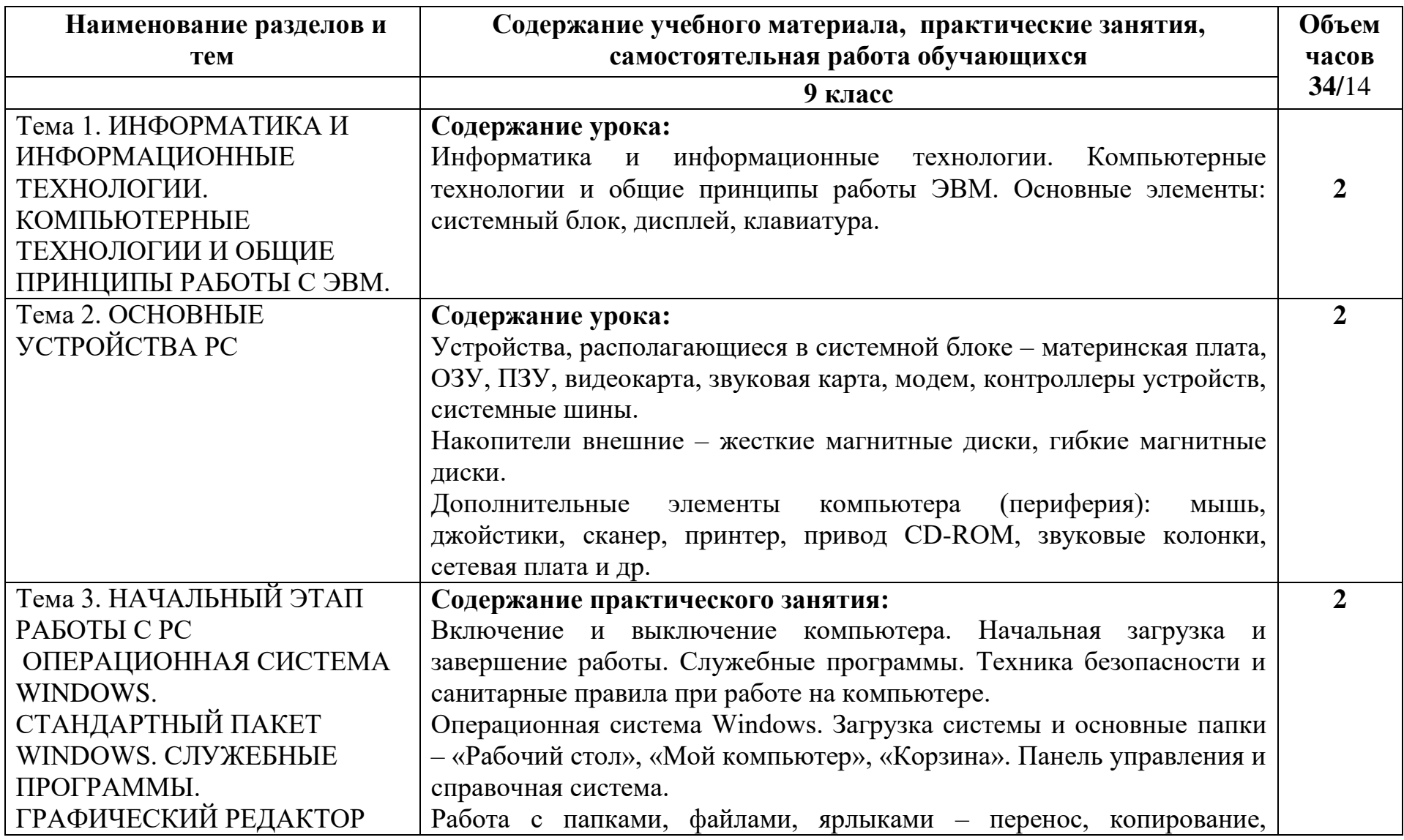

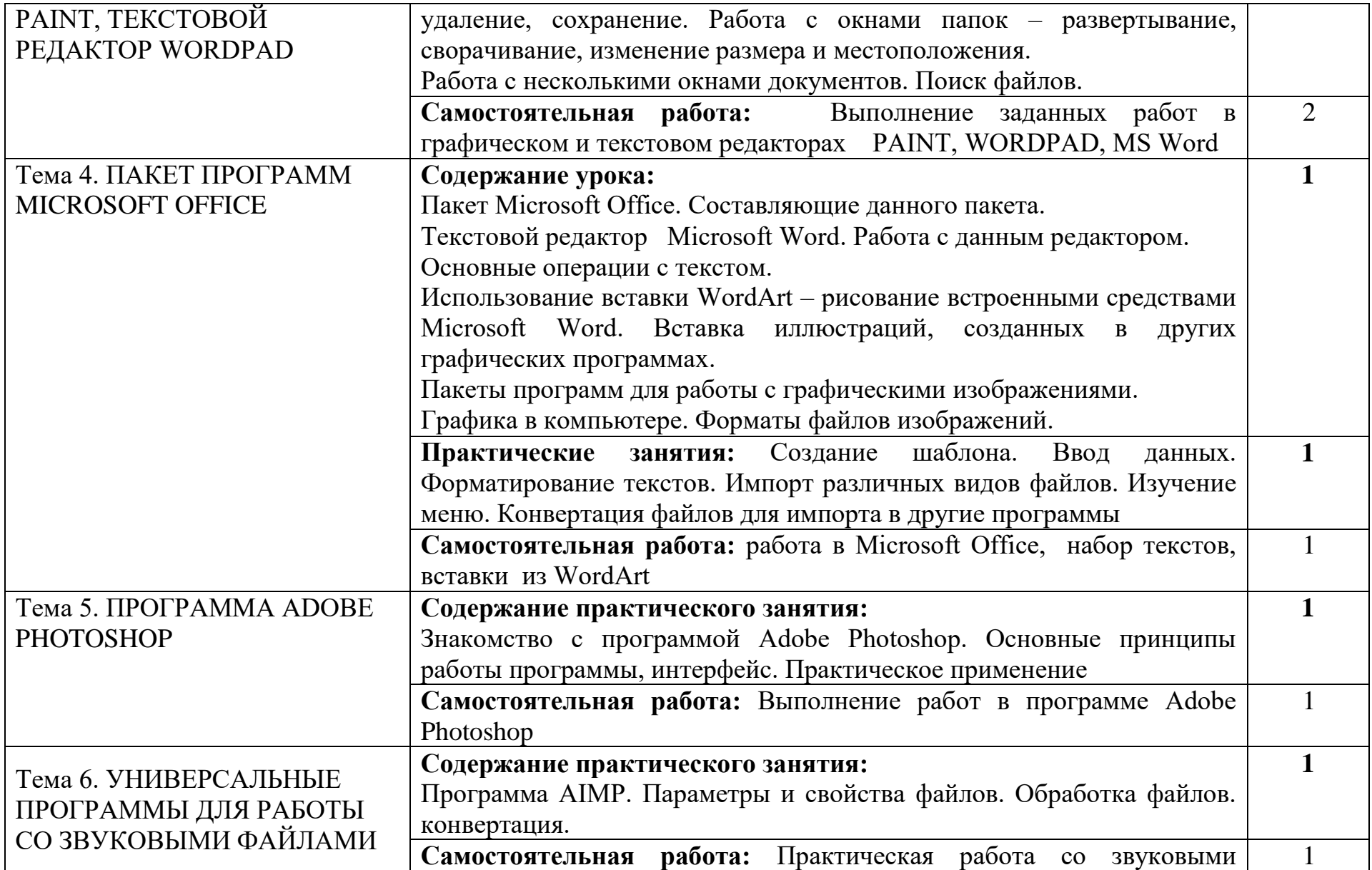

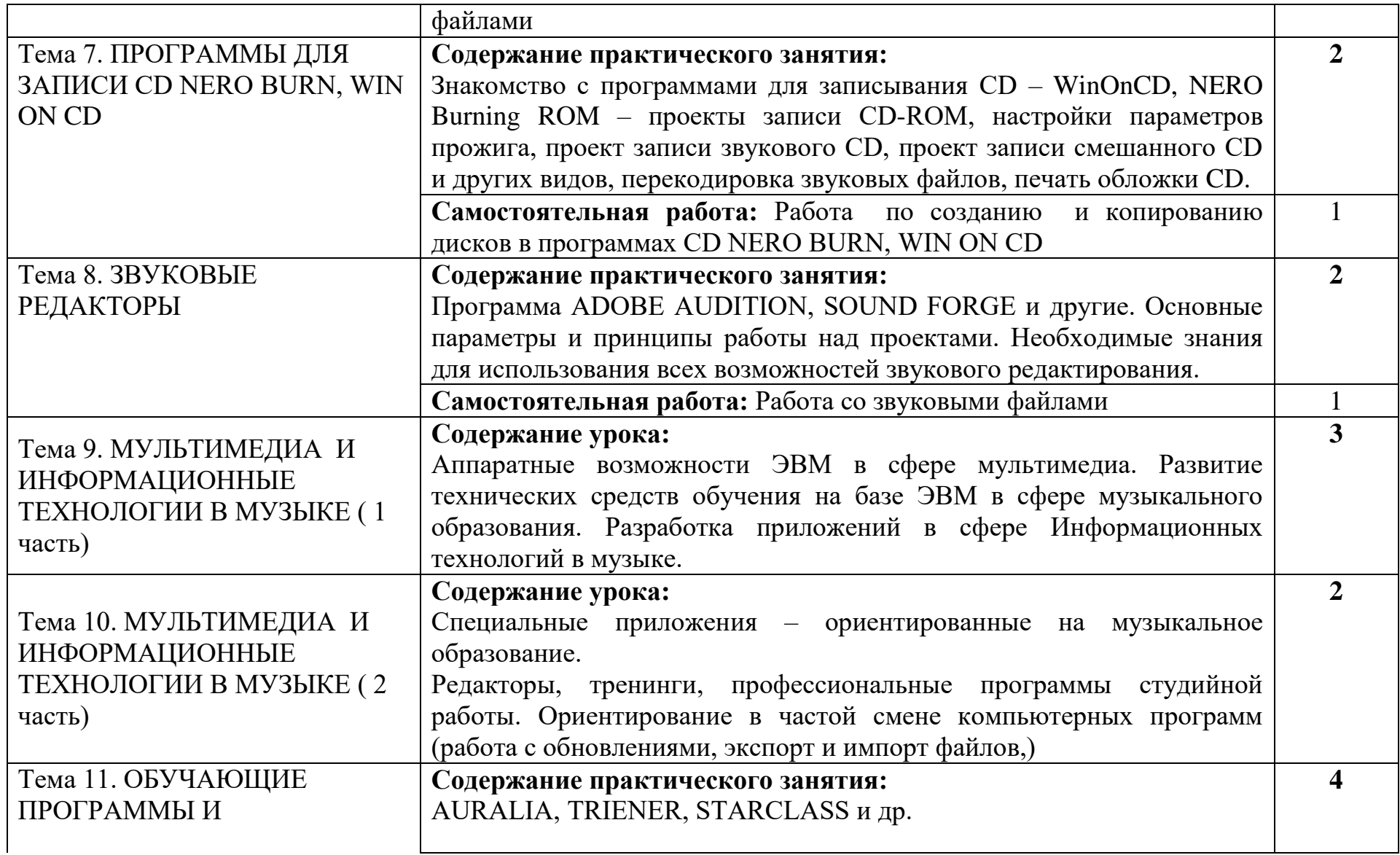

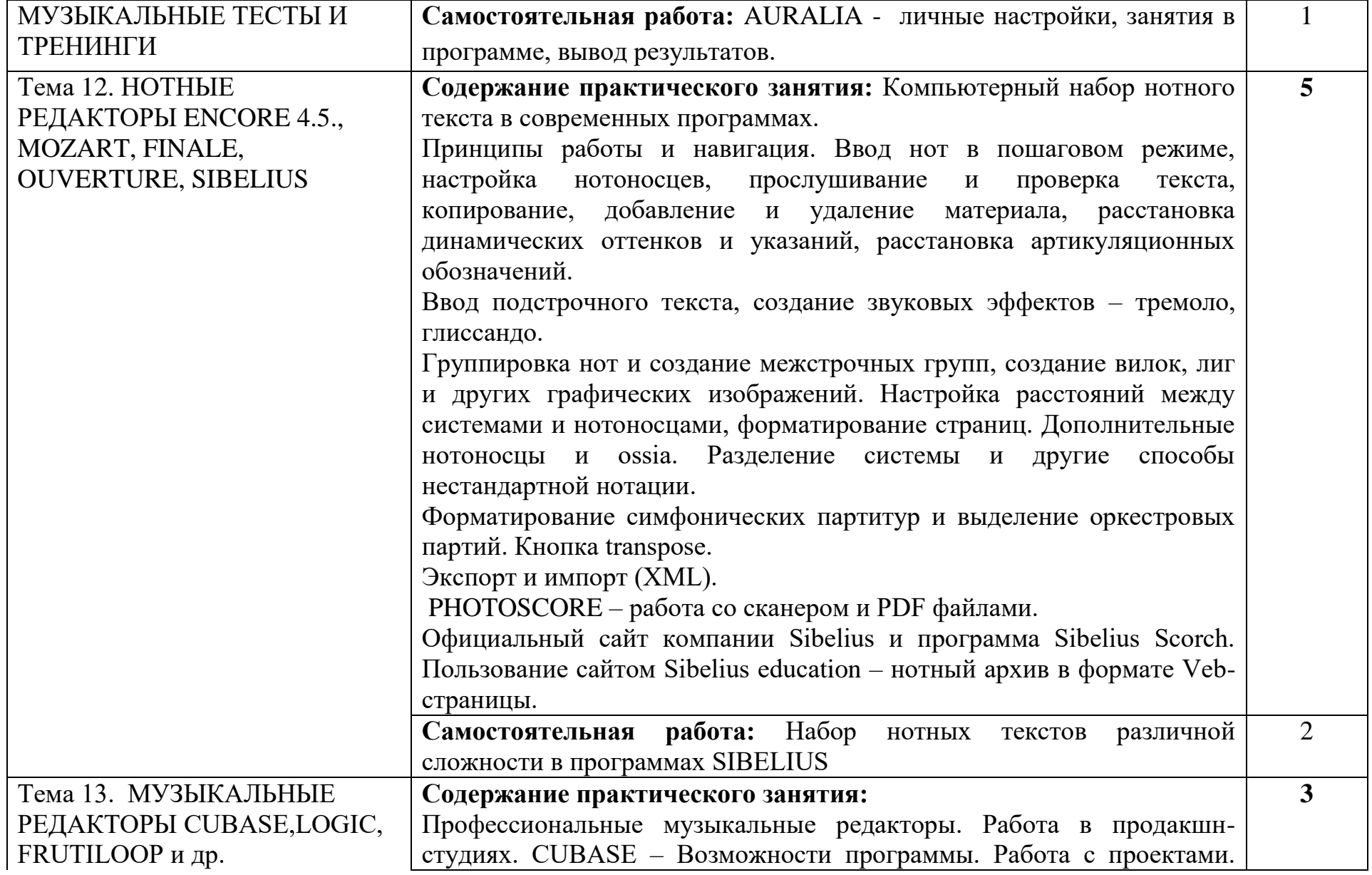

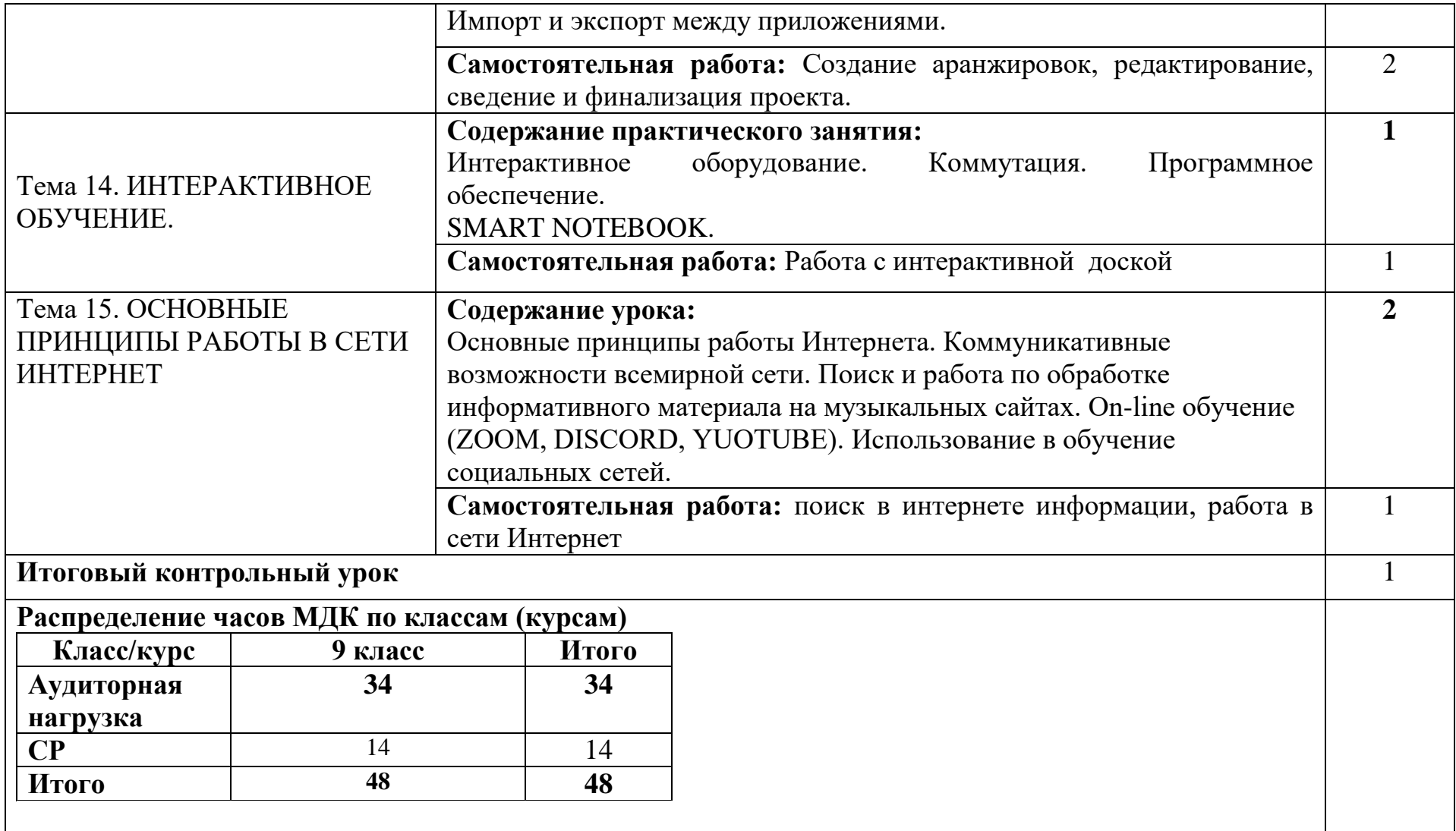

#### **3. Условия реализации программы дисциплины**

#### **3.1. Требования к минимальному материально-техническому обеспечению**

Реализация программы дисциплины ОП.05«Музыкальная информатика» требует наличие учебного кабинета, оснащенного компьютерами.

Оборудование учебного кабинета: посадочные места по количеству обучающихся, рабочее место преподавателя, электронная доска.

Технические средства обучения: компьютеры по количеству обучающихся, фортепиано, колонки.

#### **3.2. Информационное обеспечение обучения. Перечень рекомендуемых учебных изданий, Интернет-ресурсов, дополнительной литературы**

#### **Основные источники:**

- Андерсен, А.В. Современные музыкально-компьютерные технологии : учебное пособие / А.В. Андерсен, Г.П. Овсянкина, Р.Г. Шитикова. –3-е изд., стер. – СПб. : Планета музыки, 2019.
- Белунцов В. Новейший самоучитель работы на компьютере для музыкантов / В. Белунцов. – М. : «Десс Ком», 2018.
- Борзенко, А. Мультимедиа для всех / А. Борзенко, А. Федоров. М. : «Компьютер-пресс», 2017.
- Голованов, Д.В. Компьютерная нотная графика : учебное пособие / Д.В. Голованов, А.В. Кунгуров. – 4-е, стер. – СПб. : Планета музыки, 2020.
- Дубровский, Д. Компьютер для музыкантов любителей и профессионалов / Д. Дубровский. – М. : «Триумф», 2018.
- Кирмайер, М. Мультимедиа / М. Кирмайер. Киев: «ВНV», 2016.
- Петелин, Р. Сочинение и аранжировка музыки на компьютере / Р. Петелин, Ю. Петелин. – СПб. : БХВ-Петербург, 2019.

#### **Дополнительные источники:**

- 1. Лебедев И., Морозов П. Сибелиус 2.11. Пособие по работе с нотным редактором. - М., 2017.
- 2. Фигурнов В. IBM PC для пользователя. Краткий курс.7-е изд. М., 2018.

## **Интернет ресурсы:**

Профессиональные базы данных в области «Музыкальное искусство»:

 Архив классической музыки "Classic-online.ru" [Электронный ресурс].Режим доступа [http://classic-online.ru](http://classic-online.ru/)

- Единая коллекция цифровых образовательных ресурсов Методические материалы, программные средства для учебной деятельности и организации учебного процесса. [school-collection.edu.ru](http://school-collection.edu.ru/)
- Теория музыки Music-theory.ru [music-theory.ru](http://www.music-theory.ru/)
- Классическая музыка коллекция записей классической музыки в формате mp3. [classic-music.ru](http://www.classic-music.ru/)
- Музыка известных композиторов в формате mp3, краткие биографии композиторов, ноты:
- [classic.chubrik.ru](http://classic.chubrik.ru/)
- <http://www.forumklassika.ru/>
- [http://www.notomania.ru](http://www.notomania.ru/)

Профессиональные базы данных в области «Культура»:

- Российская сеть культурного наследия  $http://www.rchn.org.ru/$
- Портал культурного наследия России Культура РФ [https://pro.culture.ru](https://pro.culture.ru/)
- Культура России (информационный портал) [http://www.russianculture.ru](http://www.russianculture.ru/)
- Культура(газета) [https://portal-kultura.ru](https://portal-kultura.ru/)
- Музеи мира в интернете<http://www.hist.msu.ru/ER/museum.htm>

При изучении МДК применяются как традиционные, так и, при необходимости дистанционные формы организации обучения. Дистанционные формы обучения реализуются с применением информационнотелекоммуникационных сетей при опосредованном взаимодействии с обучающимися.

Организация учебного процесса в форме дистанционного обучения (при организации образовательного процесса в период особой эпидемиологической ситуации), проводится с использование технологий электронного обучения. Дистанционное обучение сопровождается консультированием обучающихся и их родителей (законных представителей) в любой доступной форме.

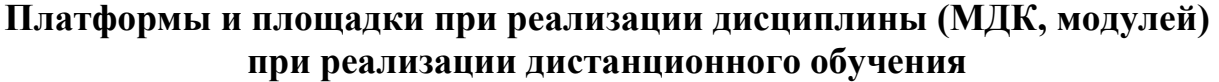

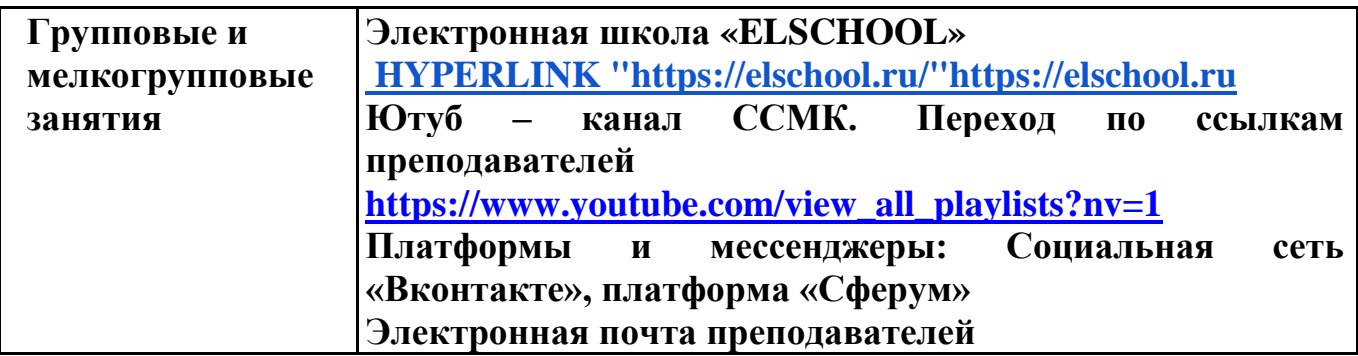

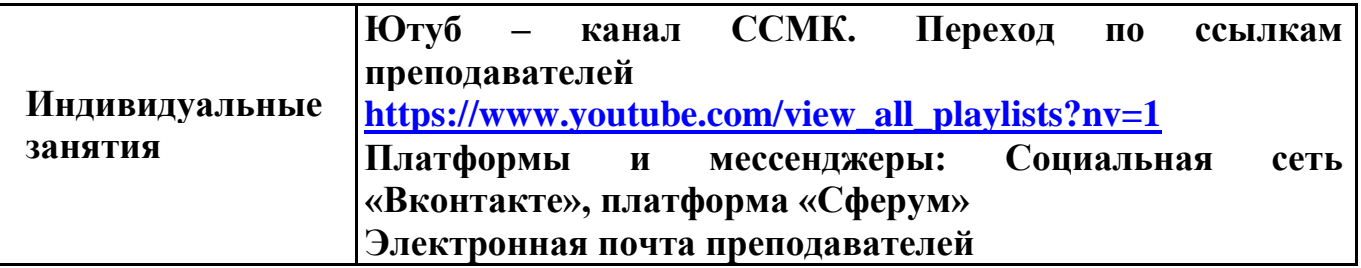

#### **4. КОНТРОЛЬ И ОЦЕНКА РЕЗУЛЬТАТОВ ОСВОЕНИЯ УЧЕБНОЙ ДИСЦИПЛИНЫ**

Контроль и оценка результатов освоения учебной дисциплины «Музыкальная информатика» включает текущий контроль успеваемости, промежуточную аттестацию обучающихся.

В качестве средств текущего контроля успеваемости используются практические задания, тестирование, выполнение обучающимися индивидуальных заданий.

Промежуточная аттестация проводится в форме итогового контрольного урока.

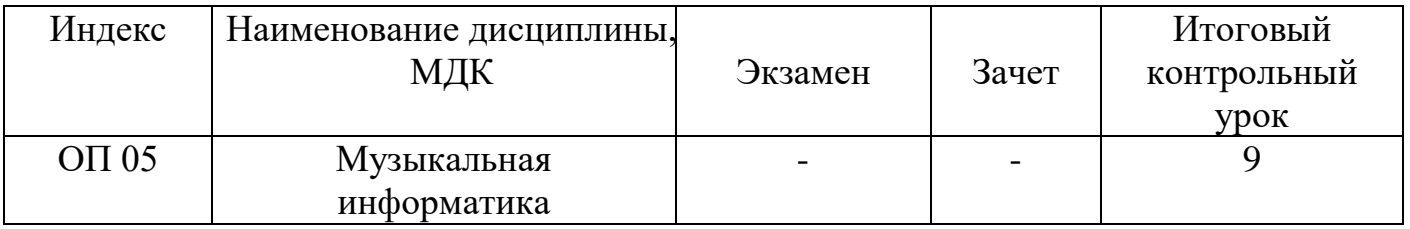

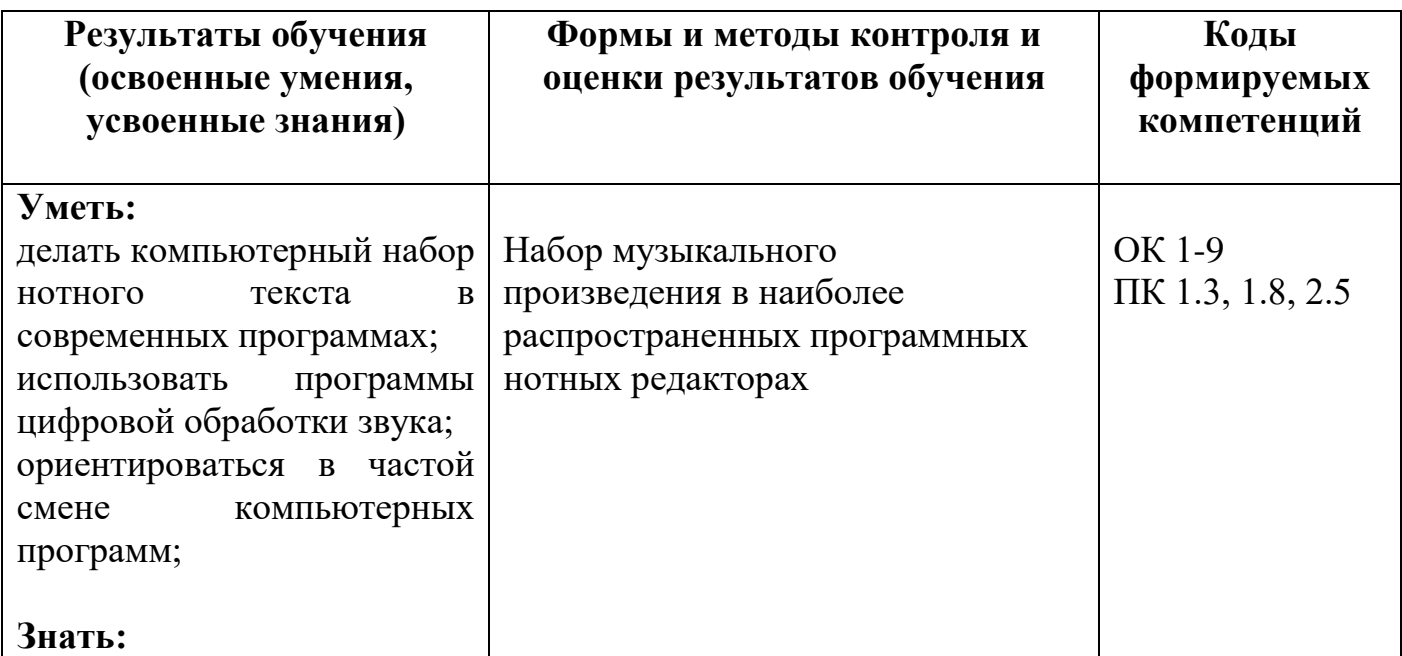

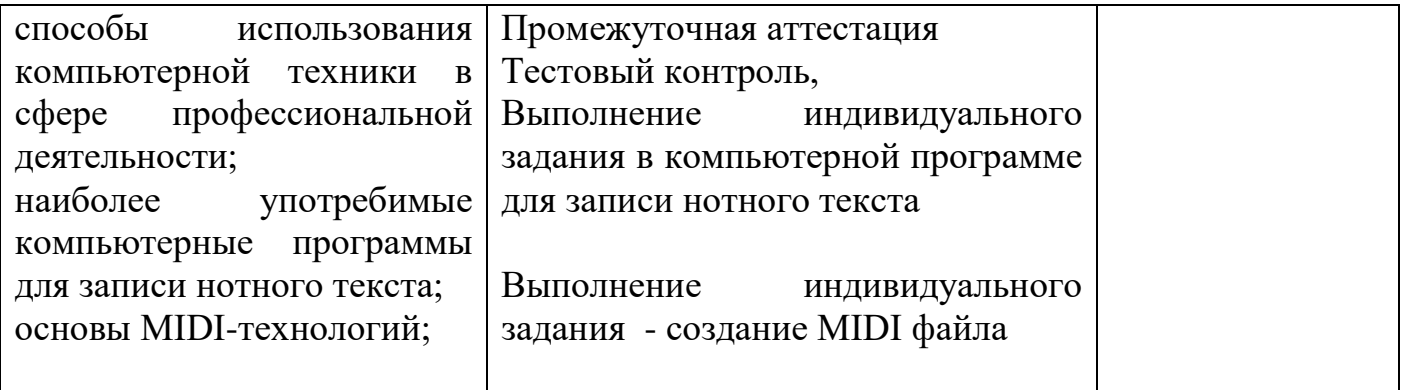